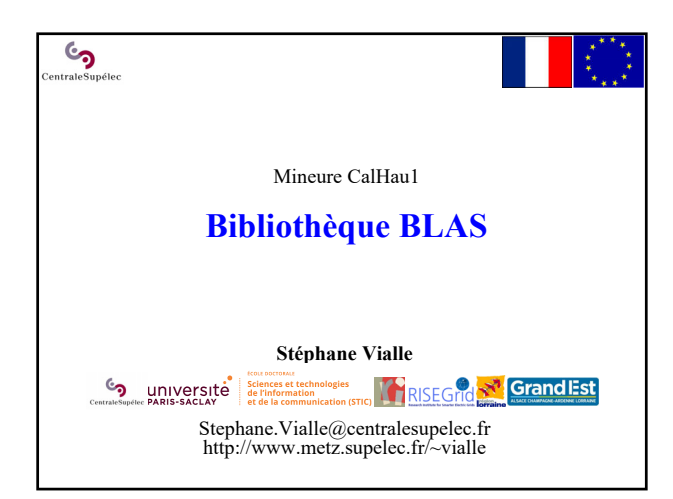

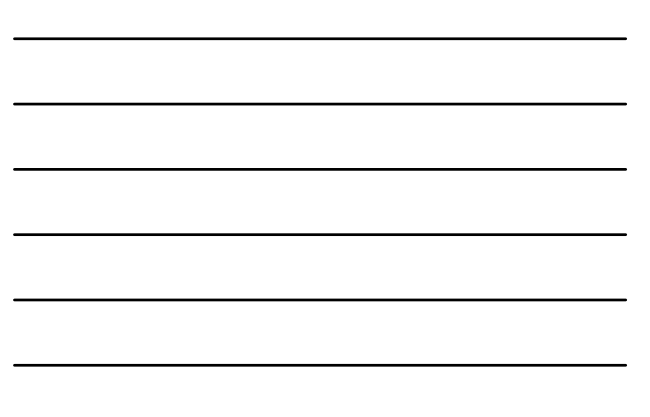

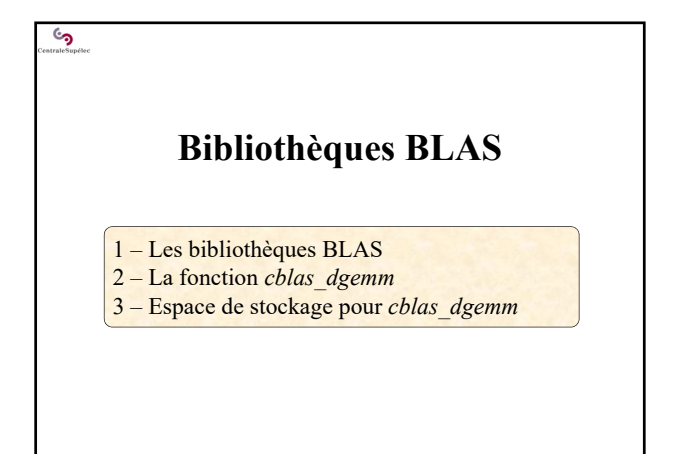

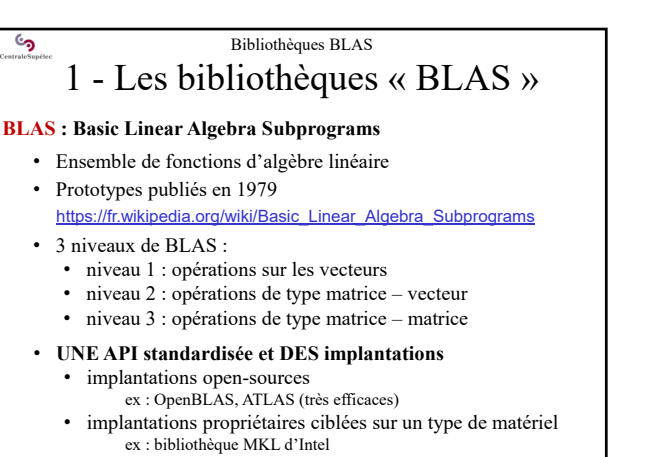

• installer en recompilant sur la machine cible

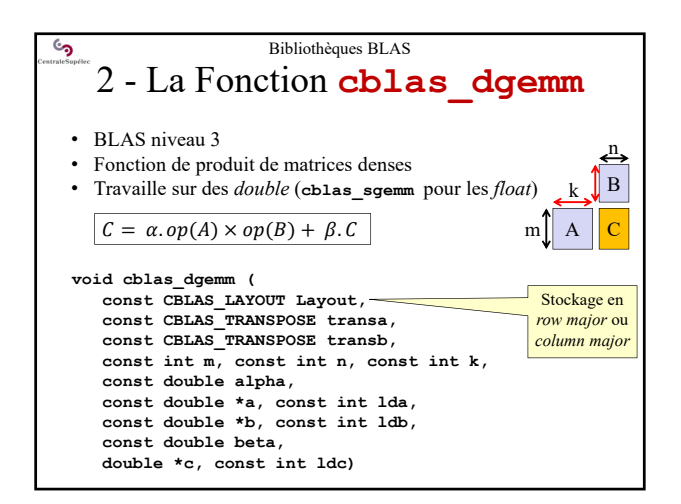

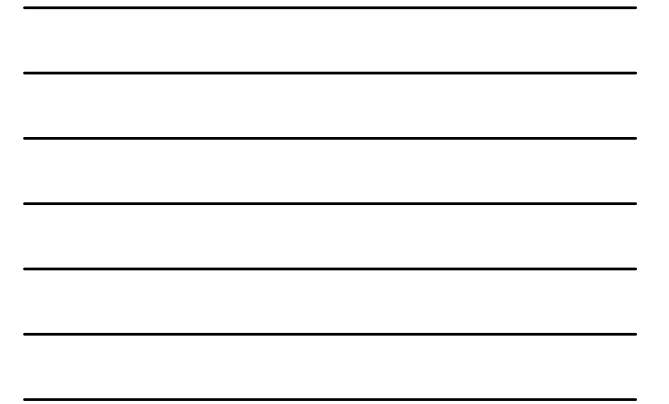

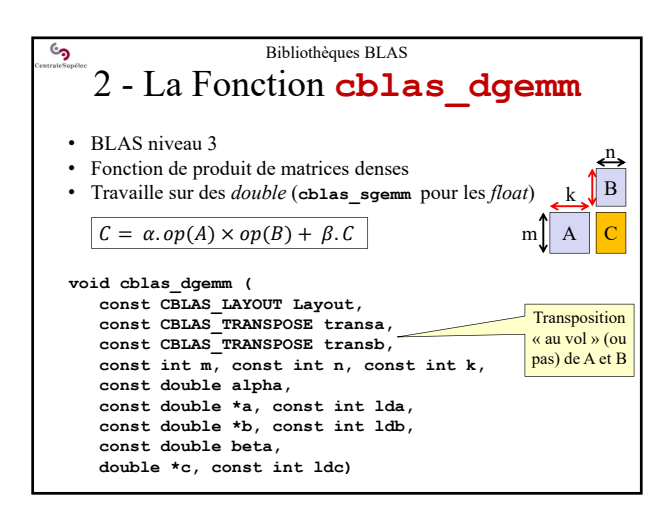

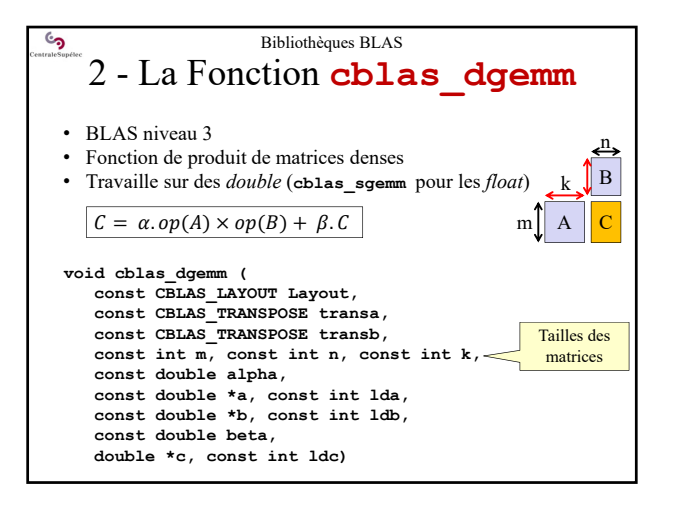

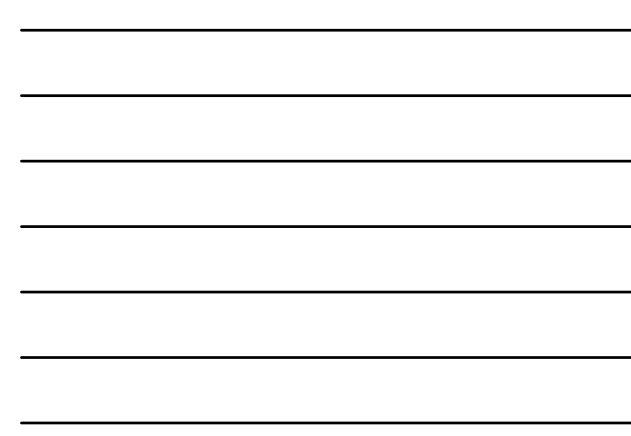

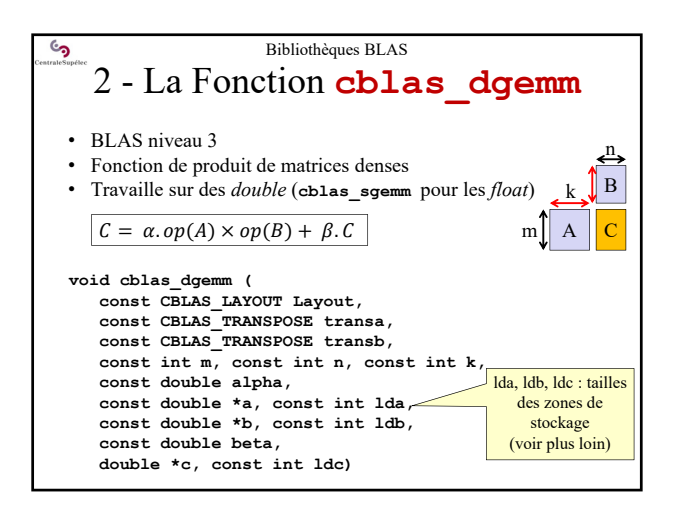

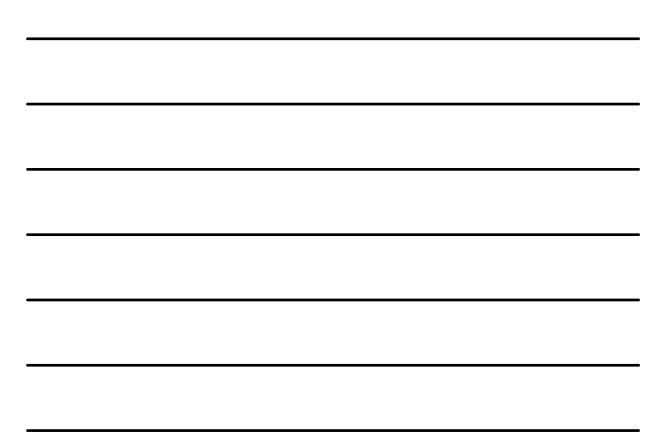

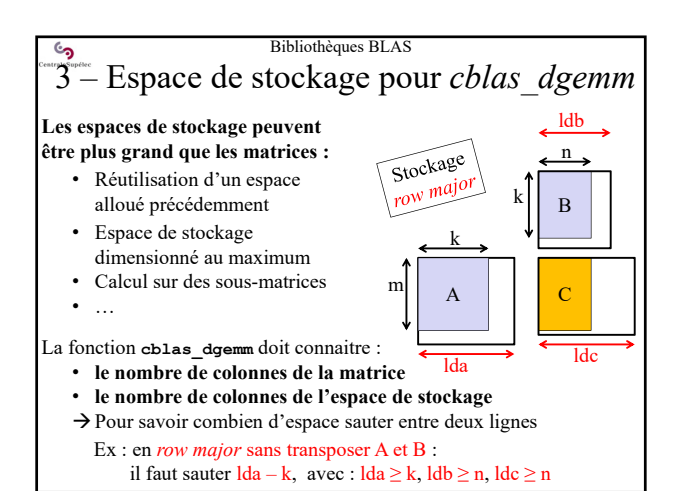

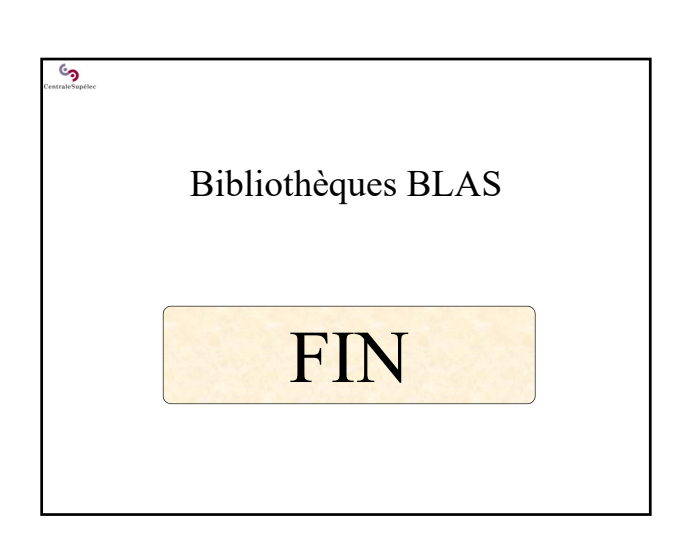